## **Teil 1: Vielfalt der Blüten**

Wenn die Pflanzen auf der Wiese blühen wird es bunt. Blüte ist nicht gleich Blüte. Eine große Fülle von verschiedenen Formen und Farben erstrahlen.

**Wichtig: Das Arbeitsblatt besteht aus 2 Seiten!**

**1. Wie heißen die Pflanzen? Trage die richtigen Namen ein!** 

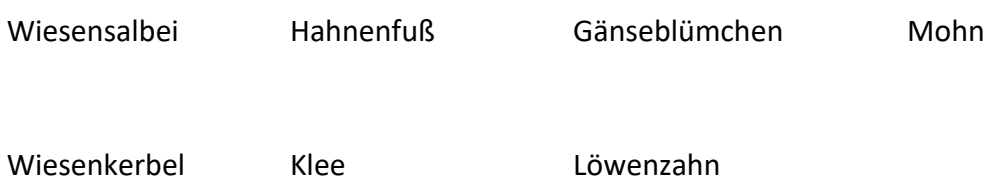

- **2. Welche Farbe hat die Blüte? Trage die Farbe ein!**
- **3. Hast du die Pflanze auch bei dir entdeckt? Zum Beispiel auf dem Balkon, im Garten oder auf einer Wiese? Kreuze an!**
- **4. Zeichne in das letzte Feld eine Blüte von einer Pflanze, die du bei dir auf dem Balkon, im Garten oder auf der Wiese gefunden hast. Falls du den Namen weißt, trage ihn ein. Trage auch die Farbe der Blüte ein.**

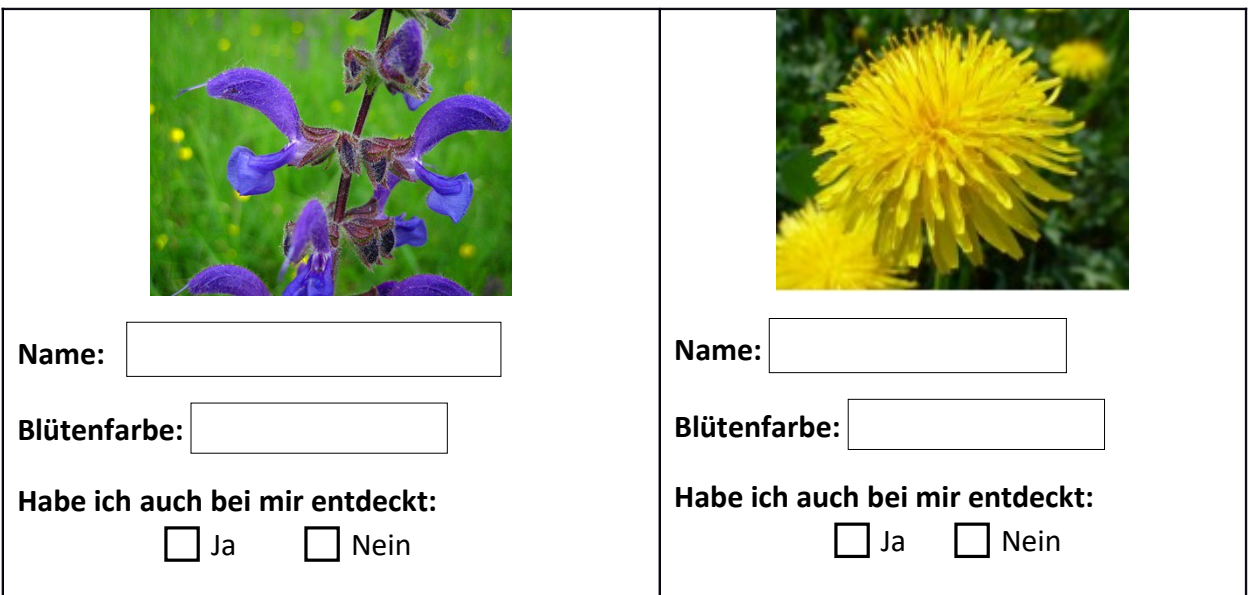

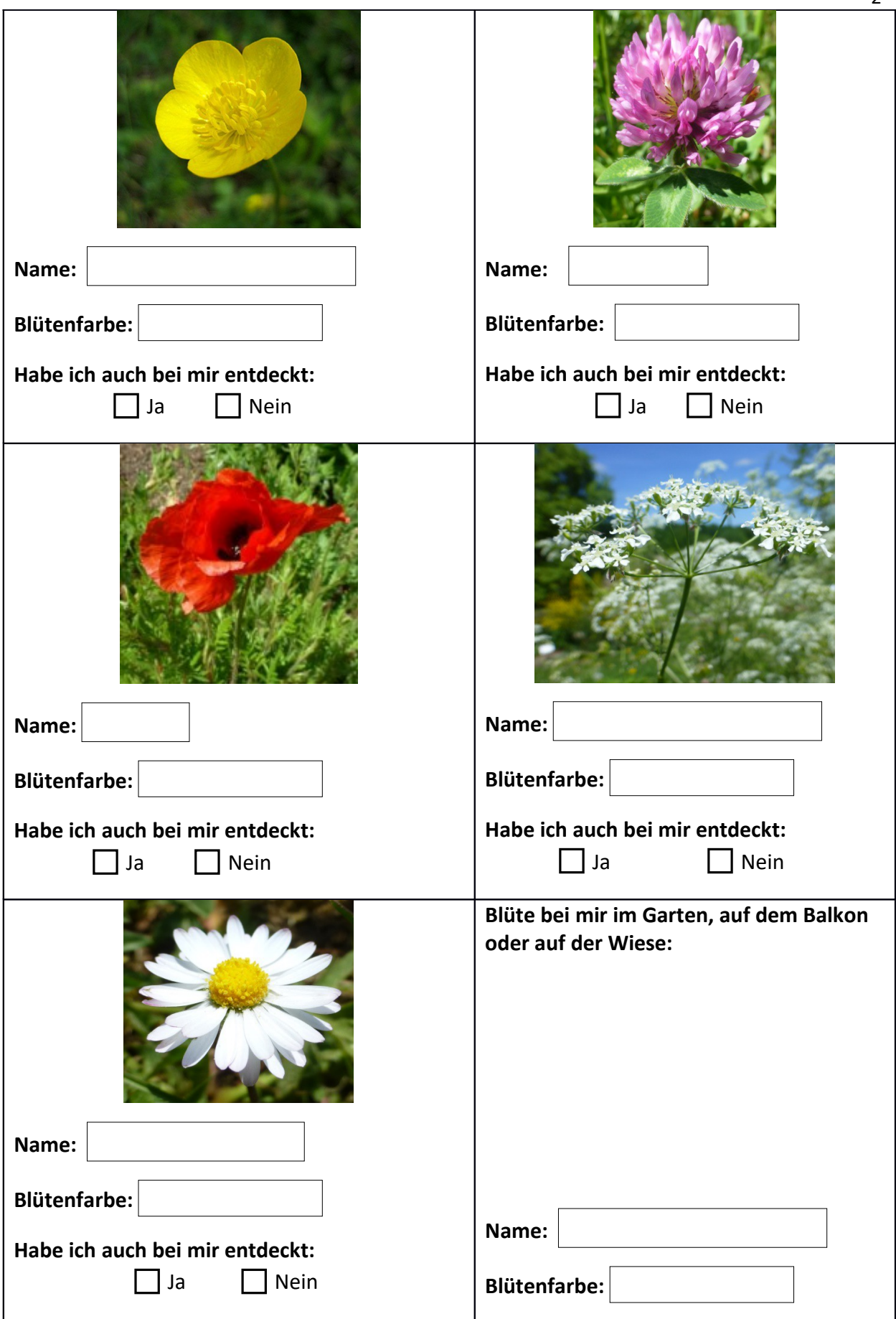

2